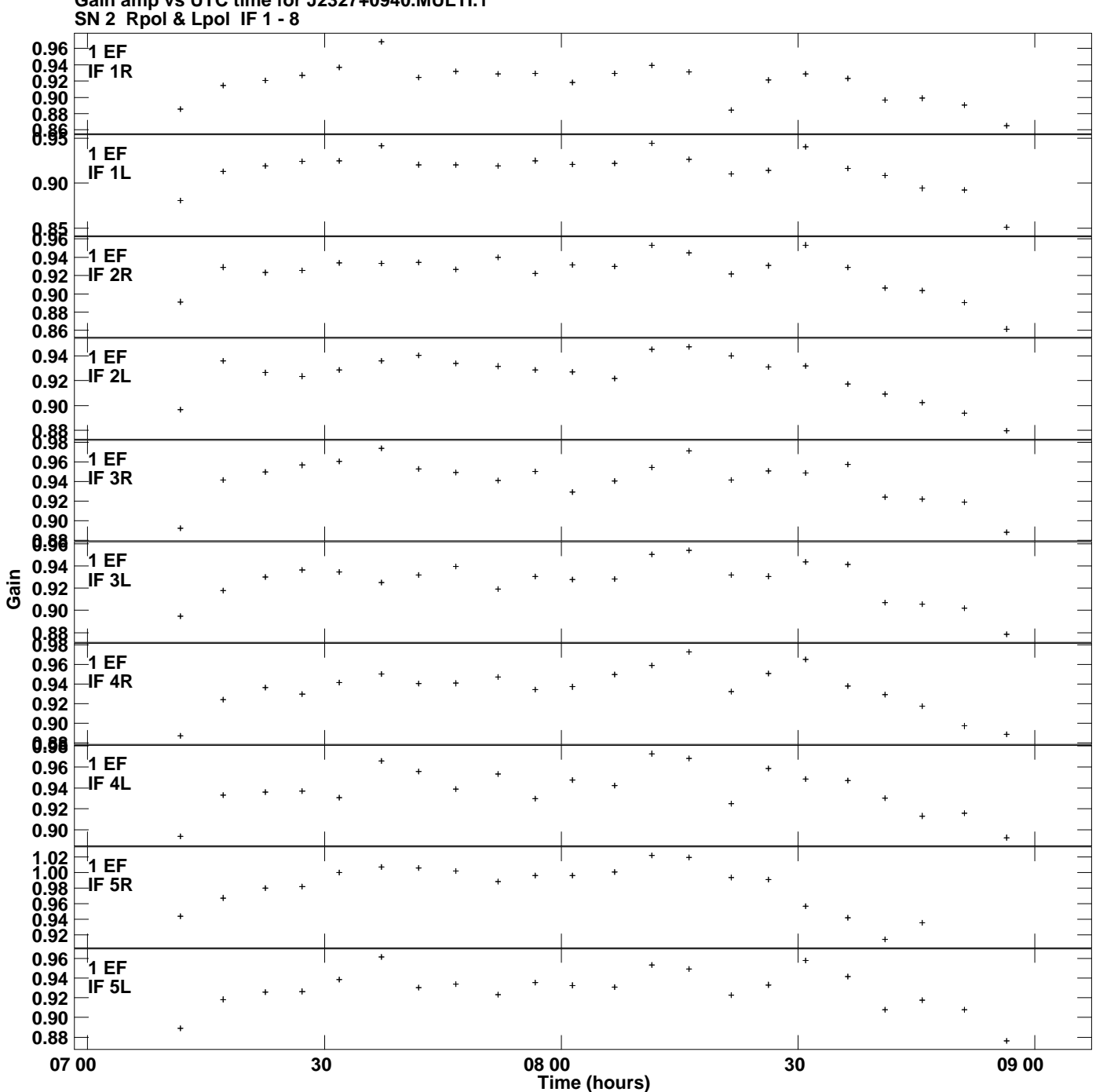

**Gain amp vs UTC time for J2327+0940.MULTI.1 Plot file version 1 created 27-OCT-2014 18:15:59**

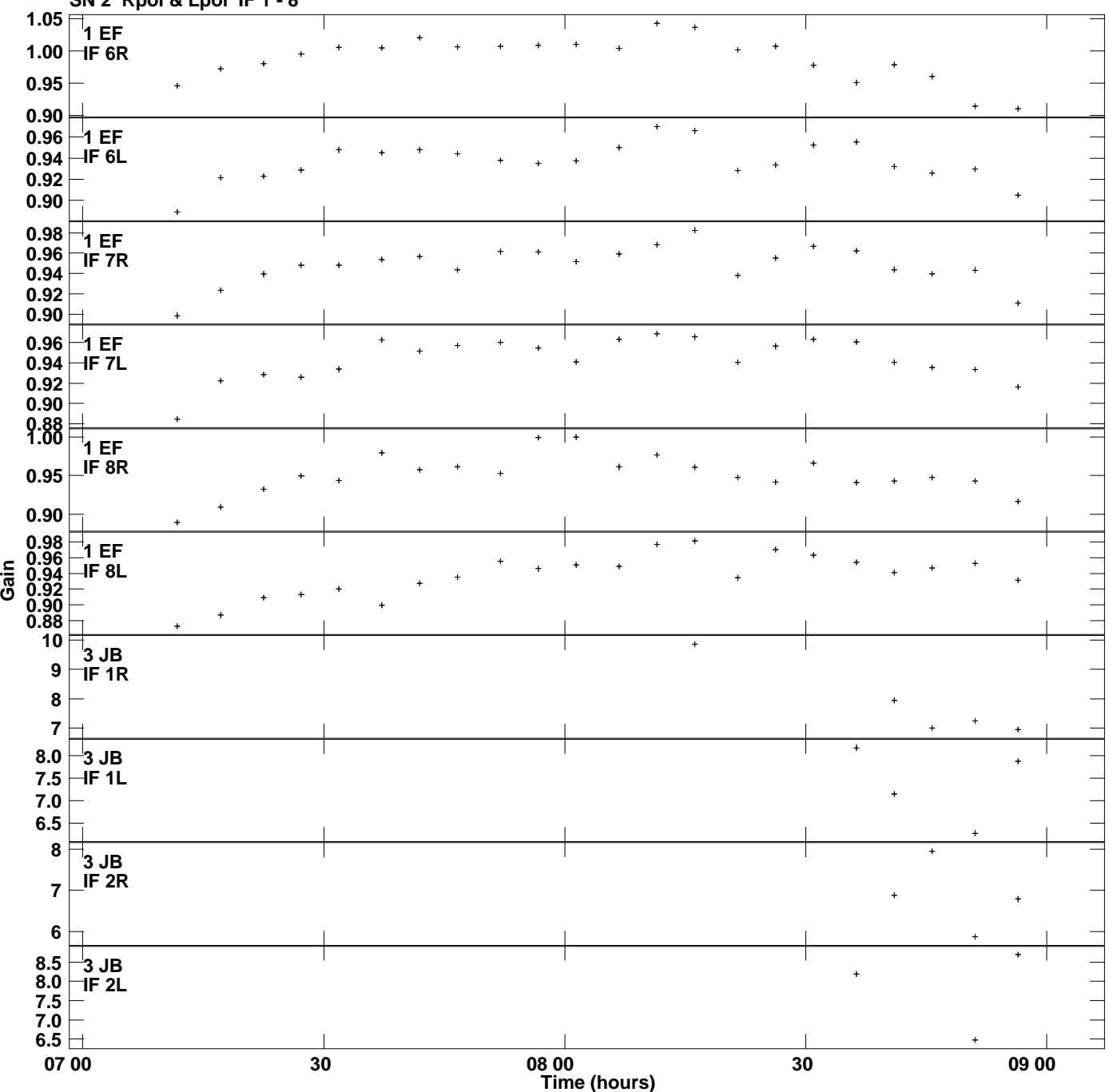

**Gain amp vs UTC time for J2327+0940.MULTI.1 SN 2 Rpol & Lpol IF 1 - 8 Plot file version 2 created 27-OCT-2014 18:15:59**

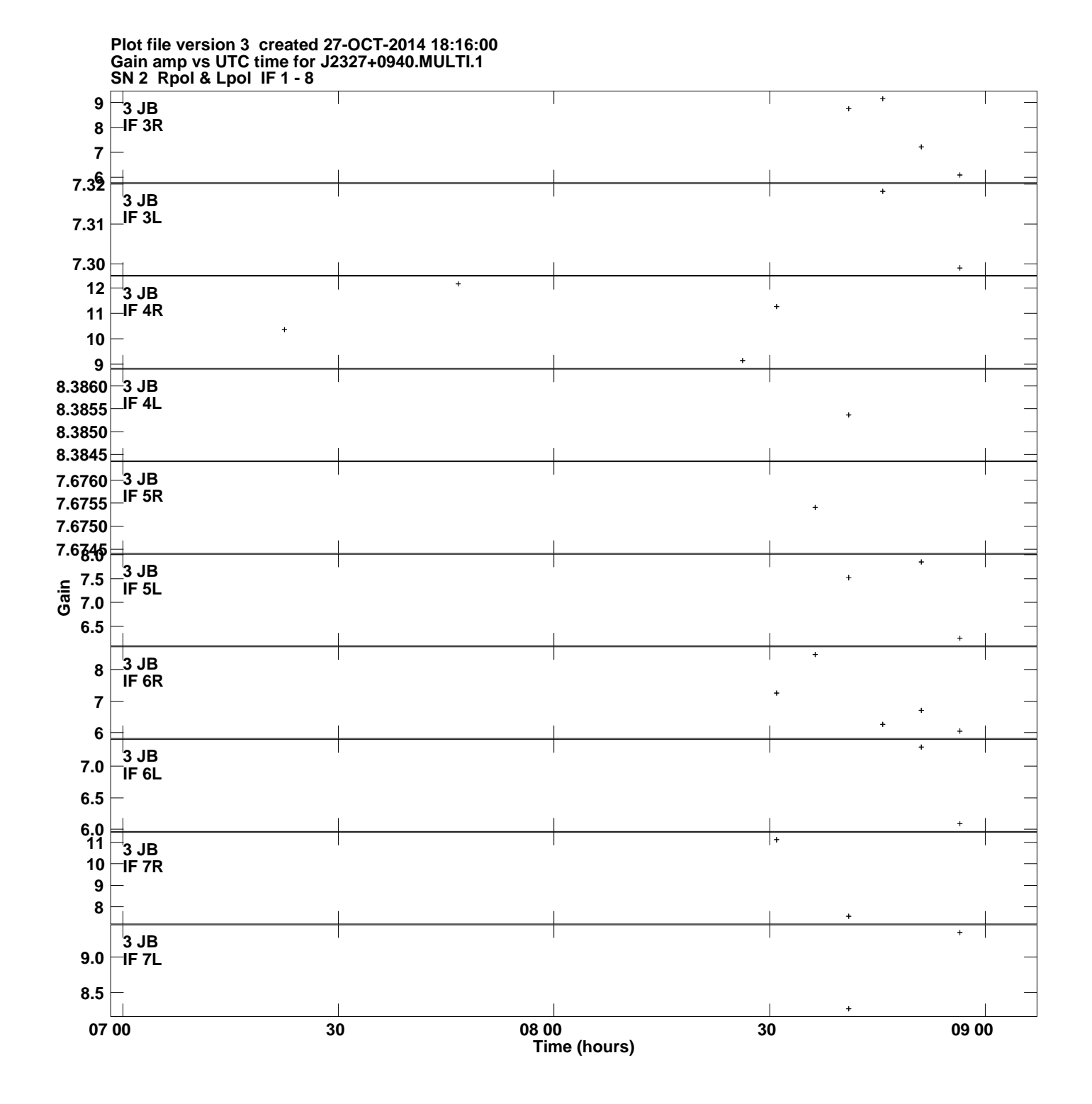

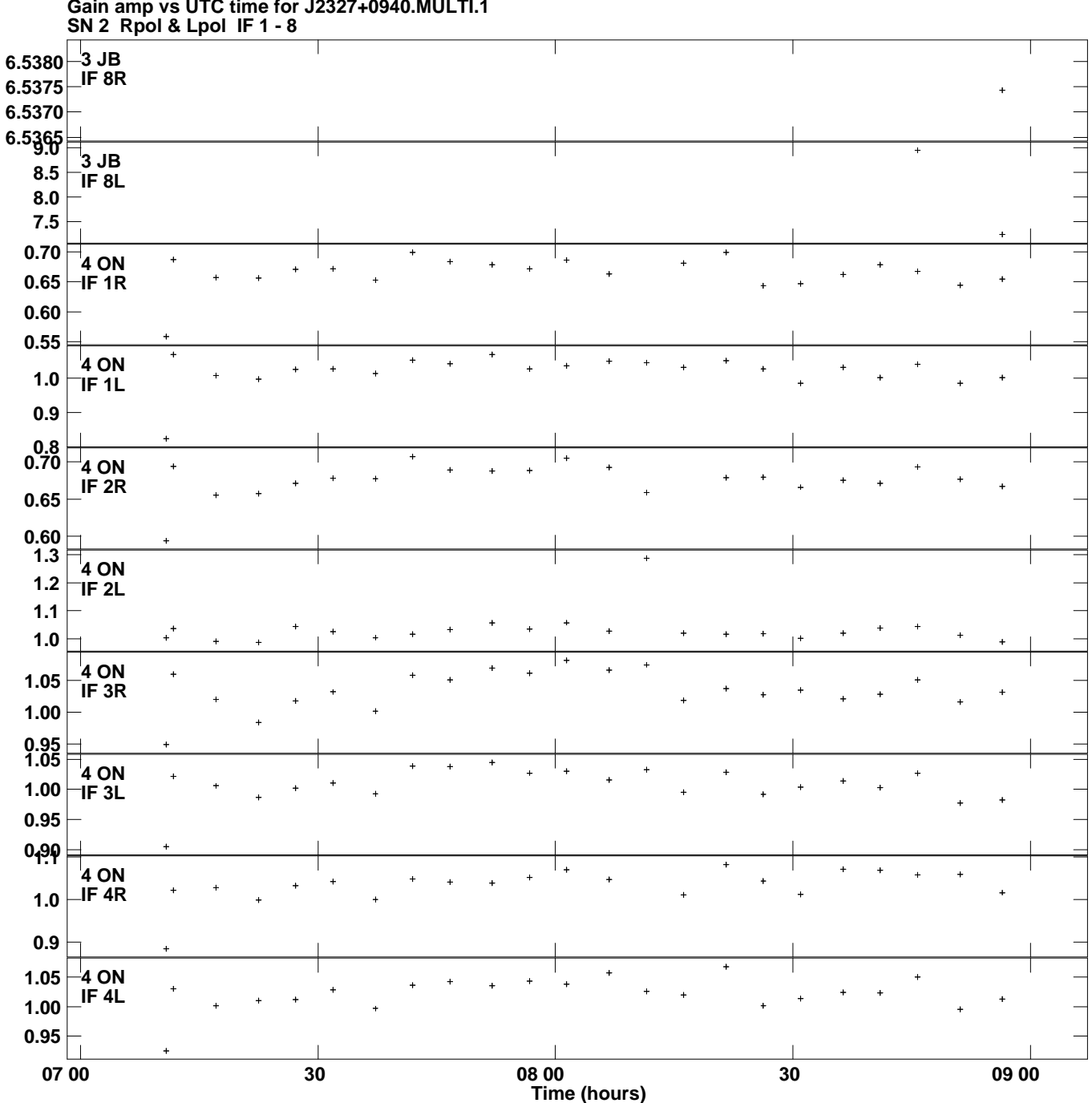

**Gain amp vs UTC time for J2327+0940.MULTI.1 Plot file version 4 created 27-OCT-2014 18:16:00**

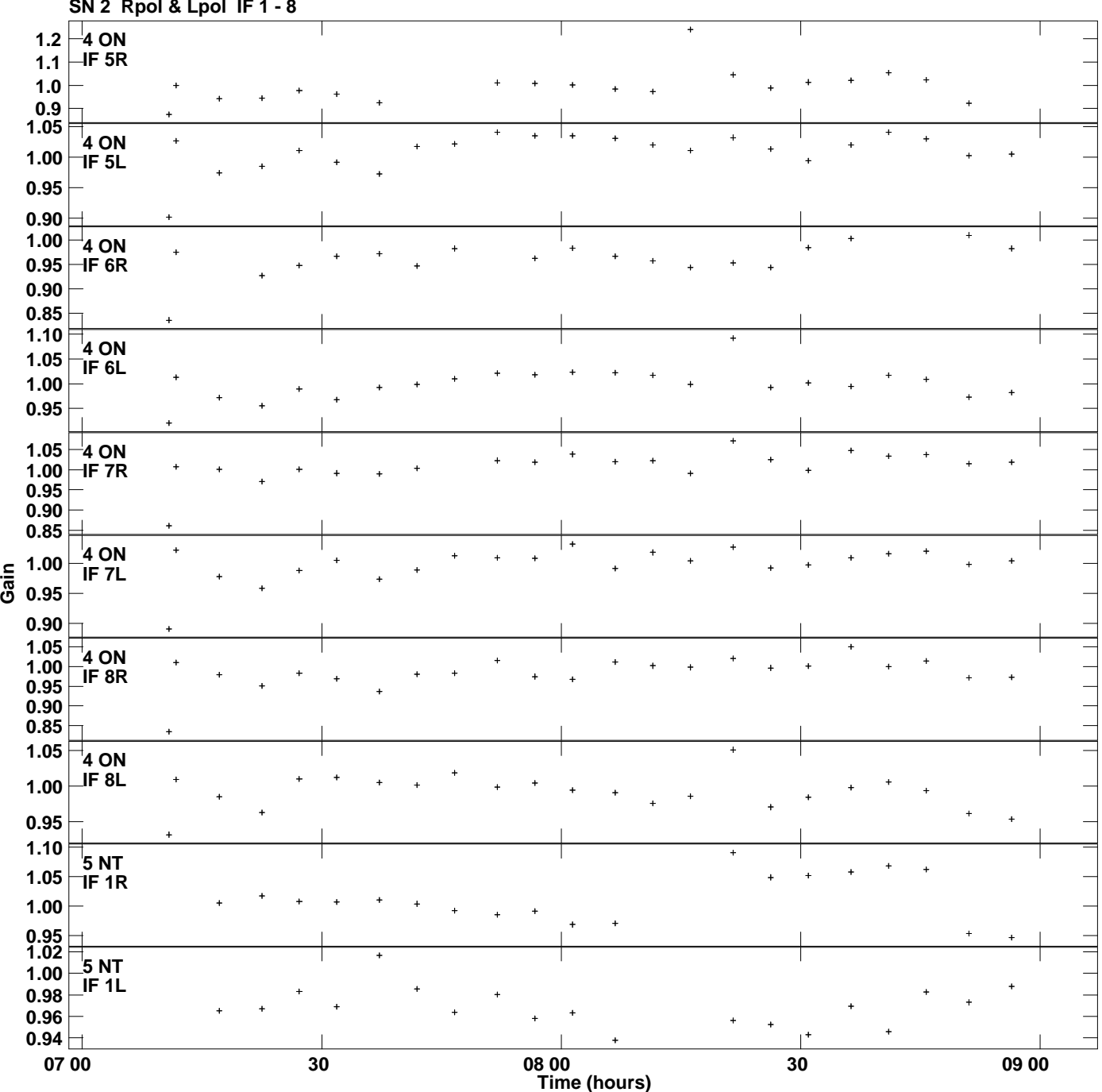

**Gain amp vs UTC time for J2327+0940.MULTI.1 SN 2 Rpol & Lpol IF 1 - 8 Plot file version 5 created 27-OCT-2014 18:16:00**

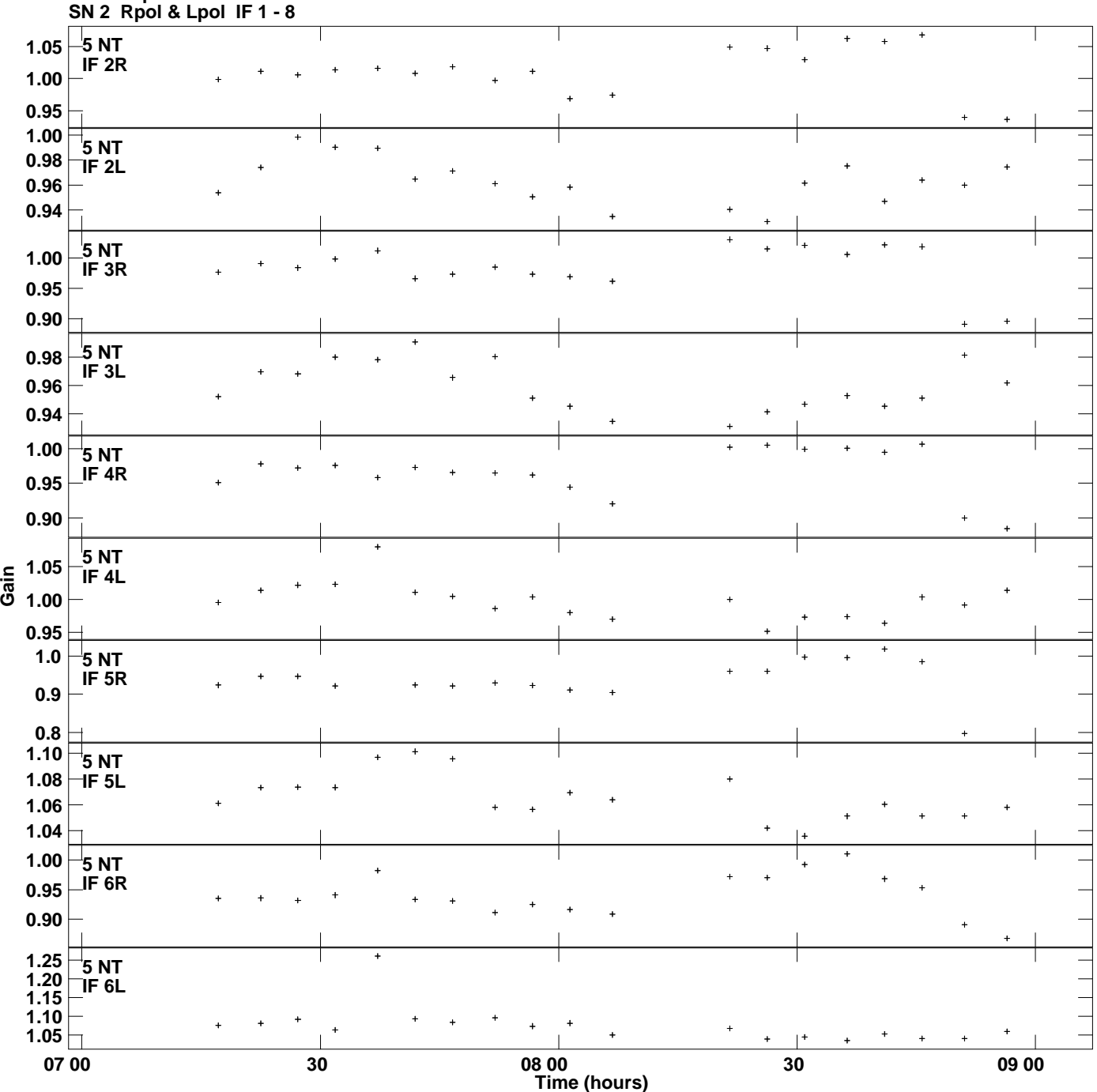

**Gain amp vs UTC time for J2327+0940.MULTI.1 Plot file version 6 created 27-OCT-2014 18:16:00**

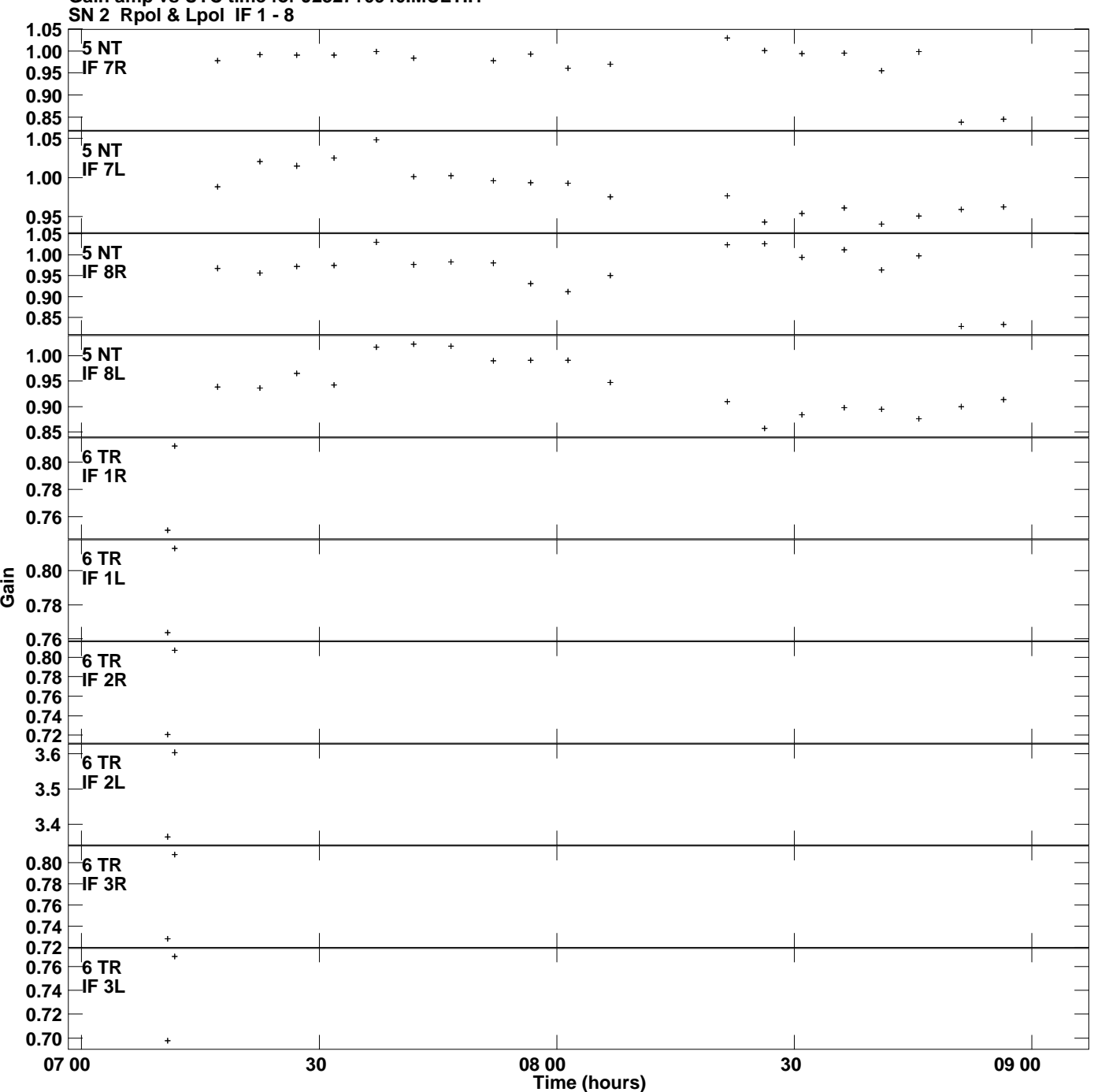

**Gain amp vs UTC time for J2327+0940.MULTI.1 Plot file version 7 created 27-OCT-2014 18:16:00**

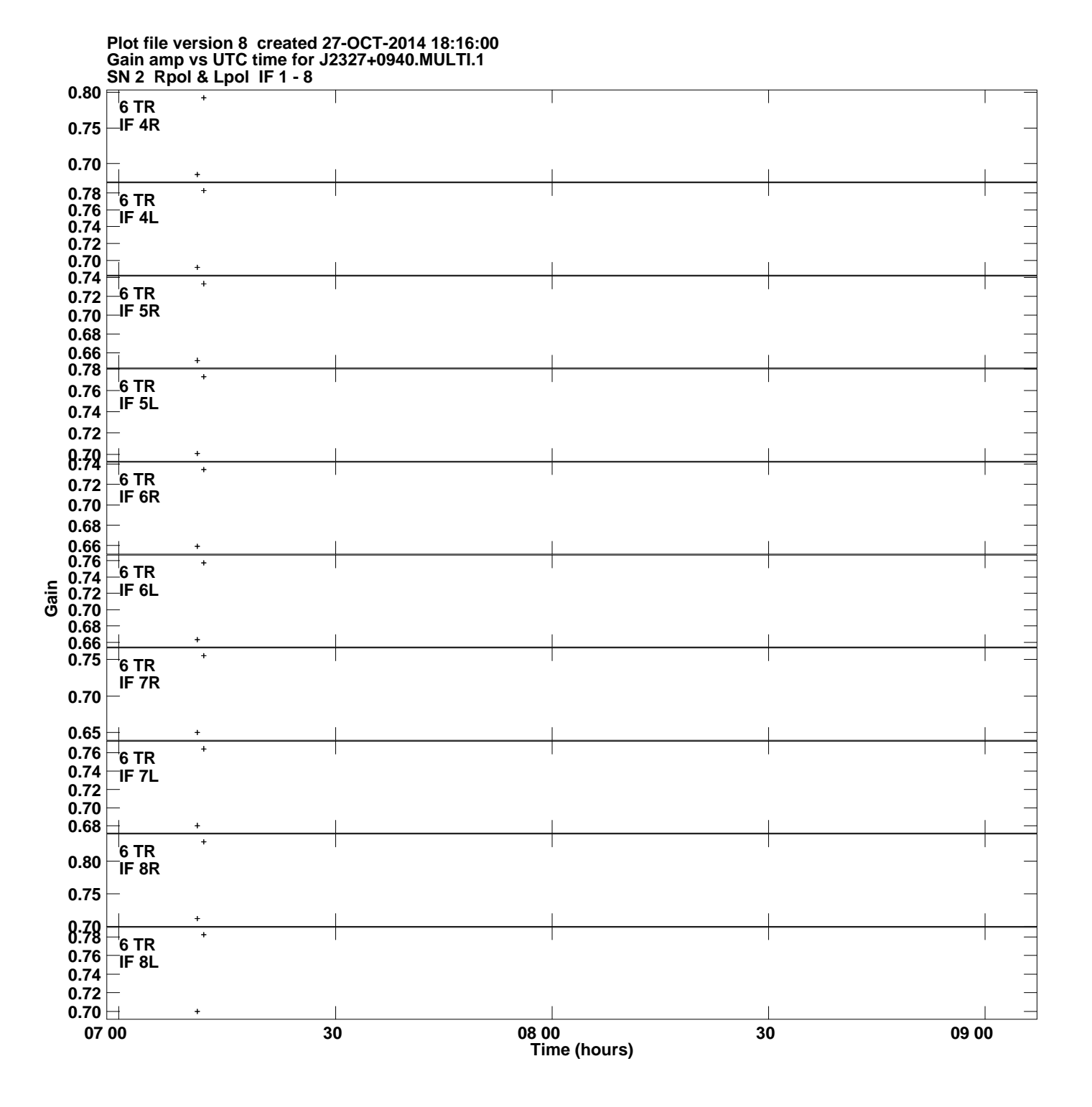

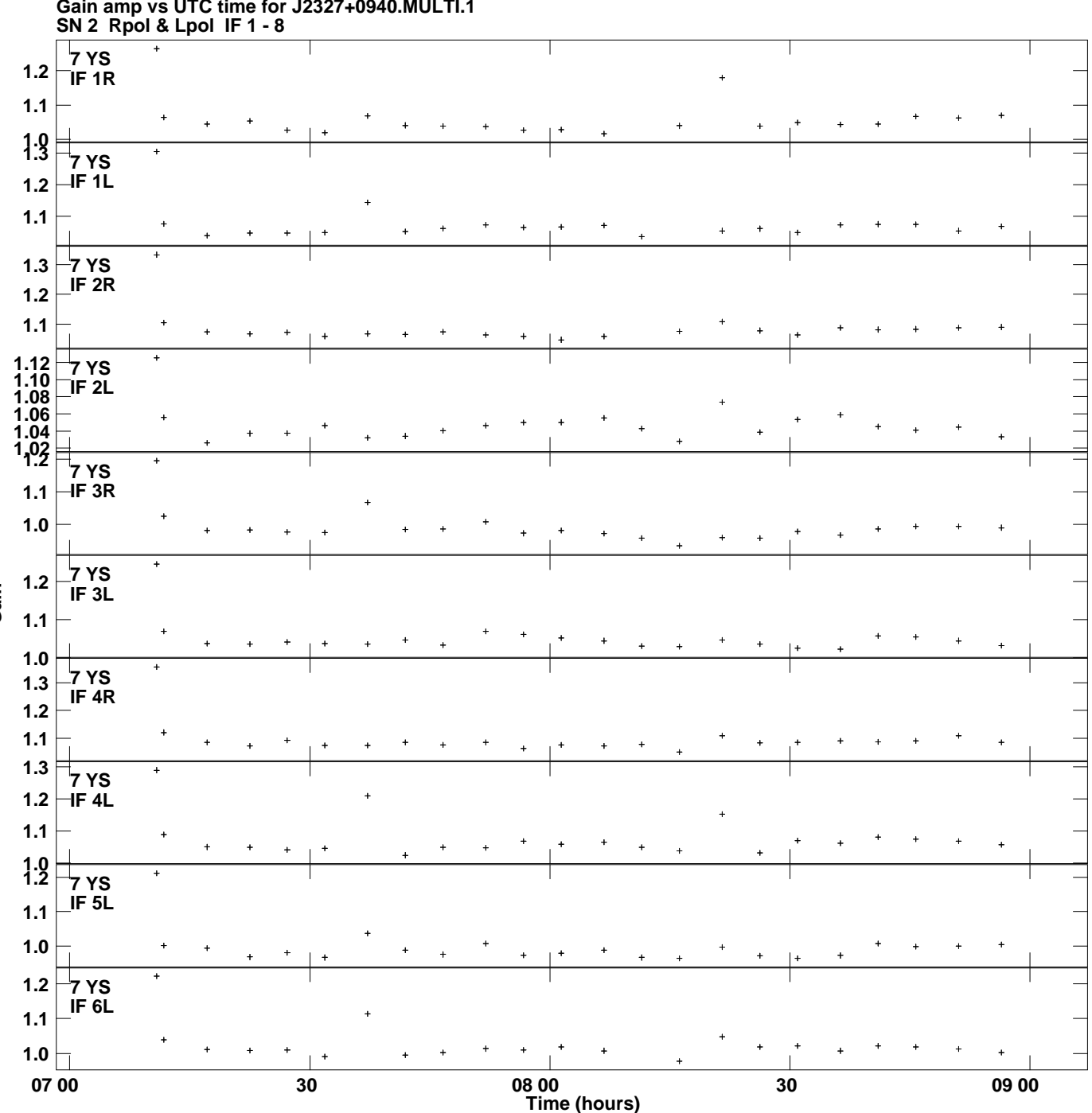

**Gain amp vs UTC time for J2327+0940.MULTI.1 Plot file version 9 created 27-OCT-2014 18:16:00**

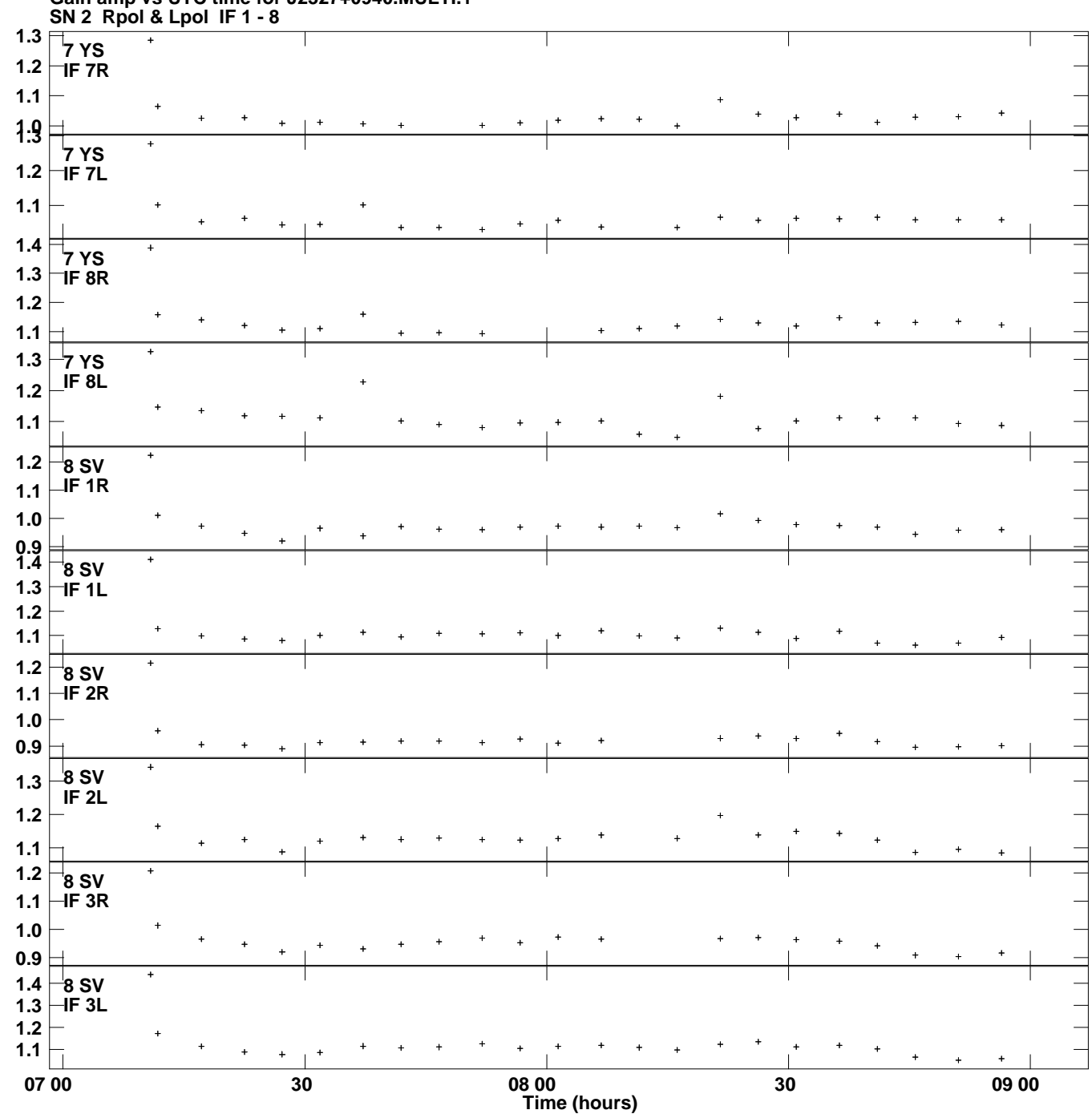

**Gain amp vs UTC time for J2327+0940.MULTI.1 Plot file version 10 created 27-OCT-2014 18:16:00**

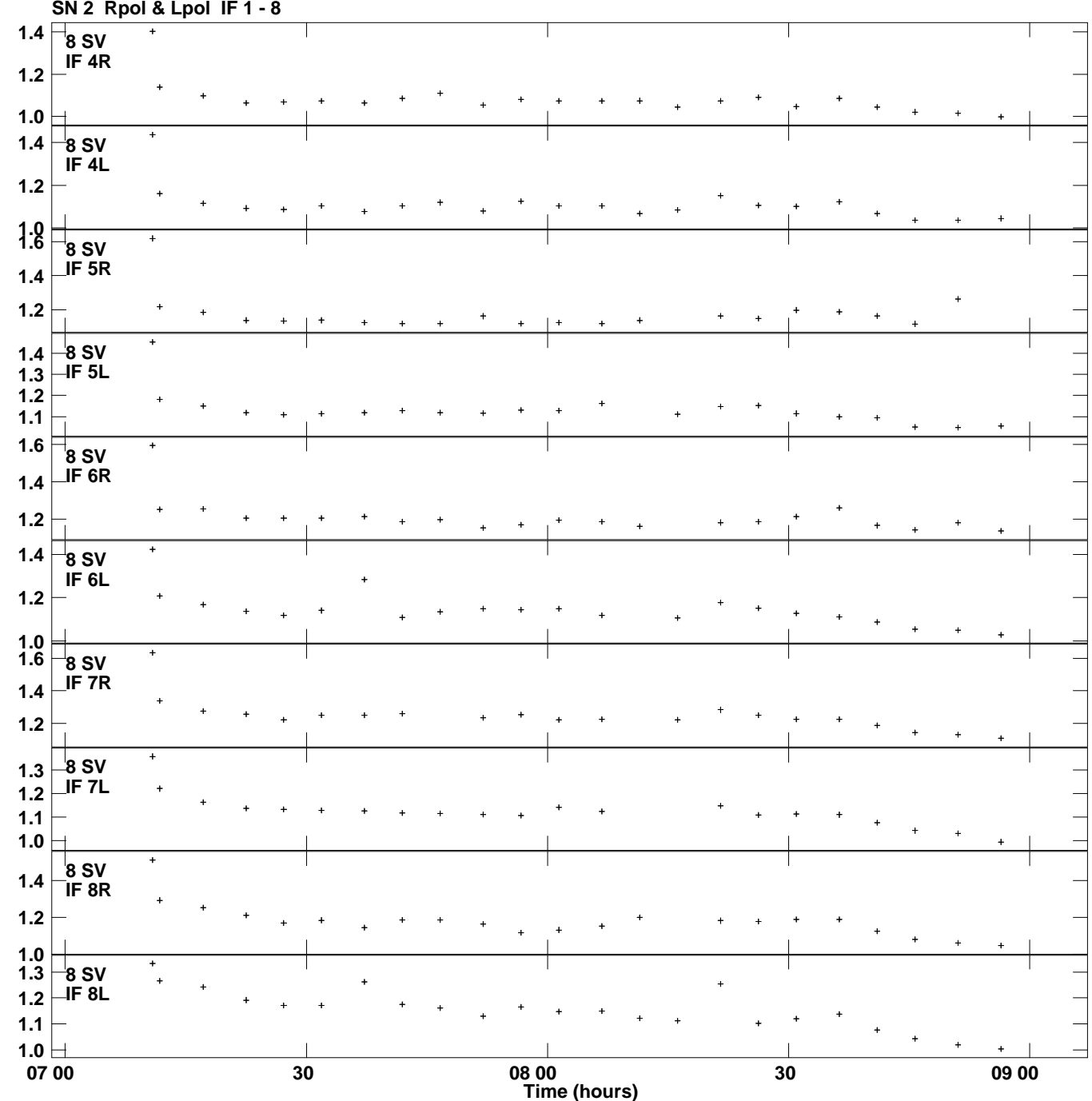

**Gain amp vs UTC time for J2327+0940.MULTI.1 SN 2 Rpol & Lpol IF 1 - 8 Plot file version 11 created 27-OCT-2014 18:16:00**

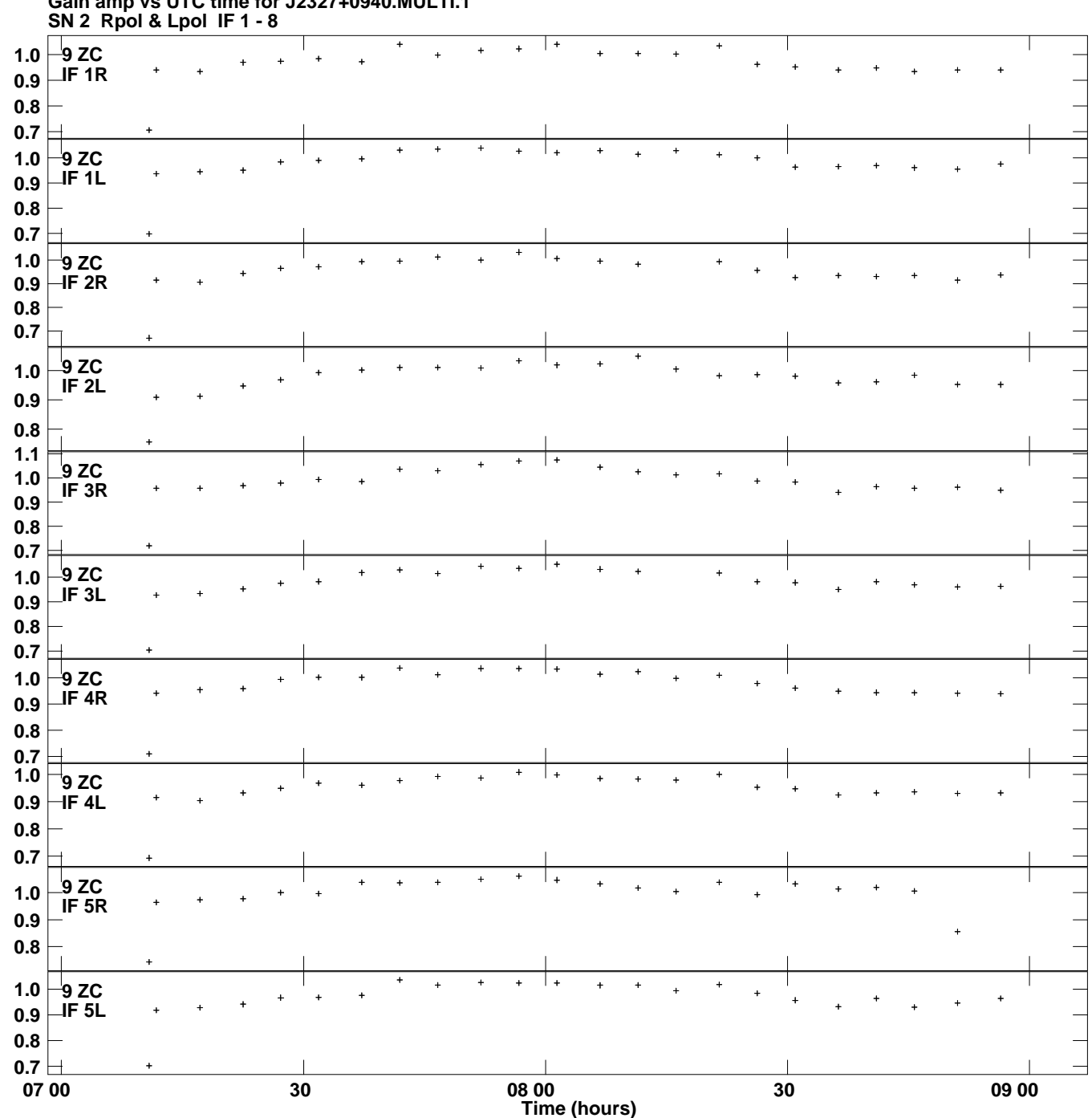

**Gain amp vs UTC time for J2327+0940.MULTI.1 Plot file version 12 created 27-OCT-2014 18:16:00**

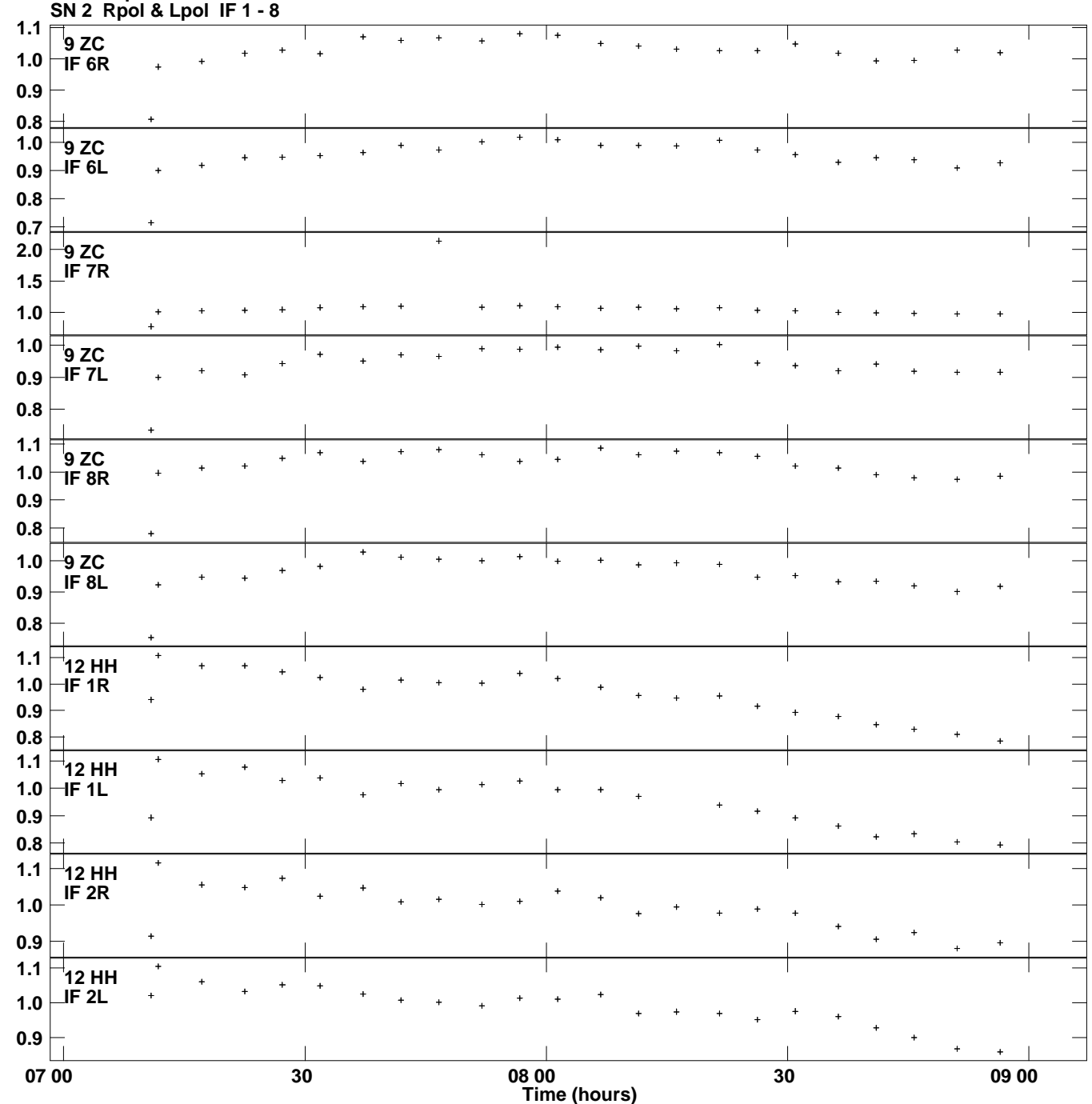

**Gain amp vs UTC time for J2327+0940.MULTI.1 Plot file version 13 created 27-OCT-2014 18:16:00**

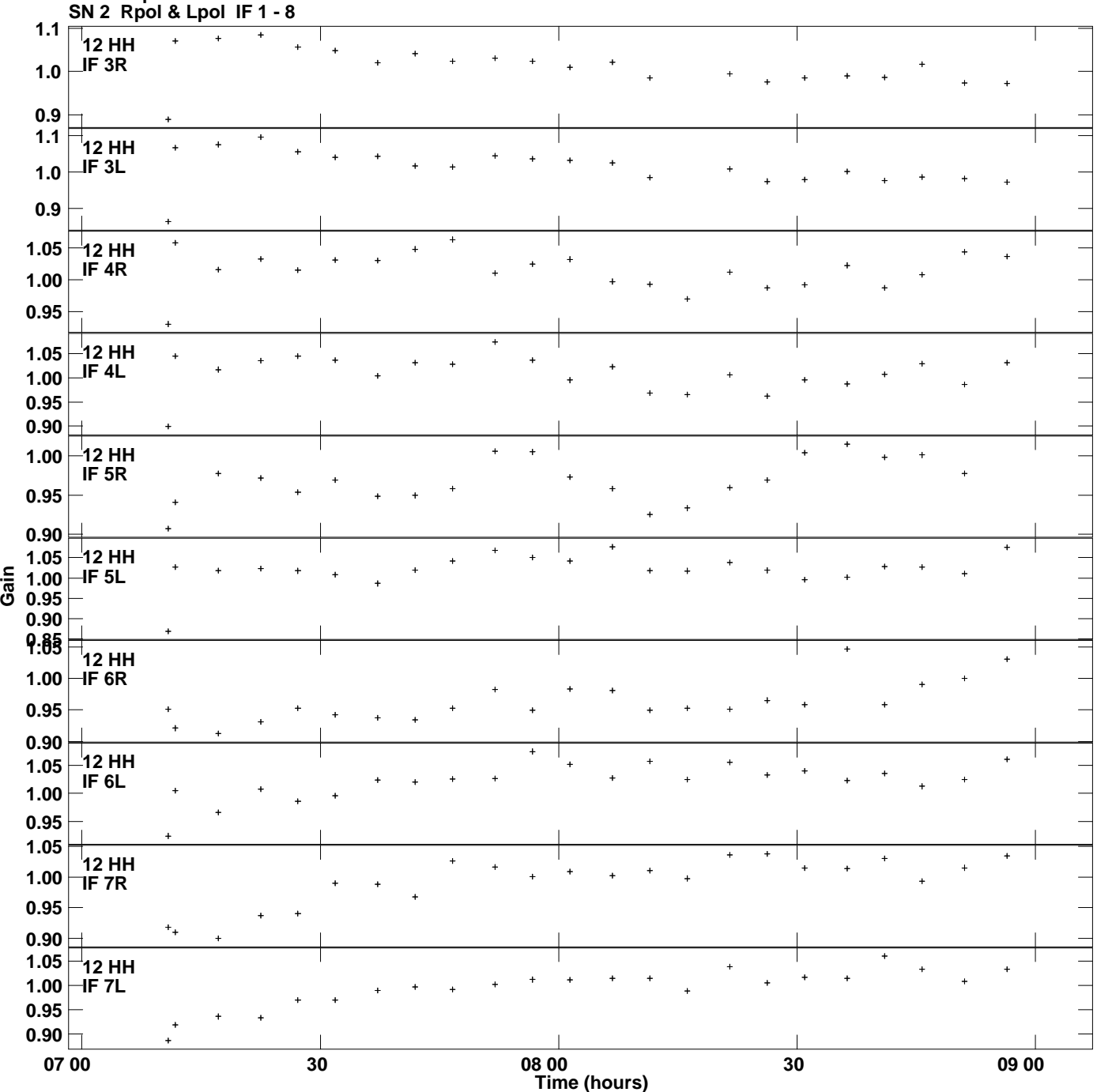

**Gain amp vs UTC time for J2327+0940.MULTI.1 Plot file version 14 created 27-OCT-2014 18:16:00**

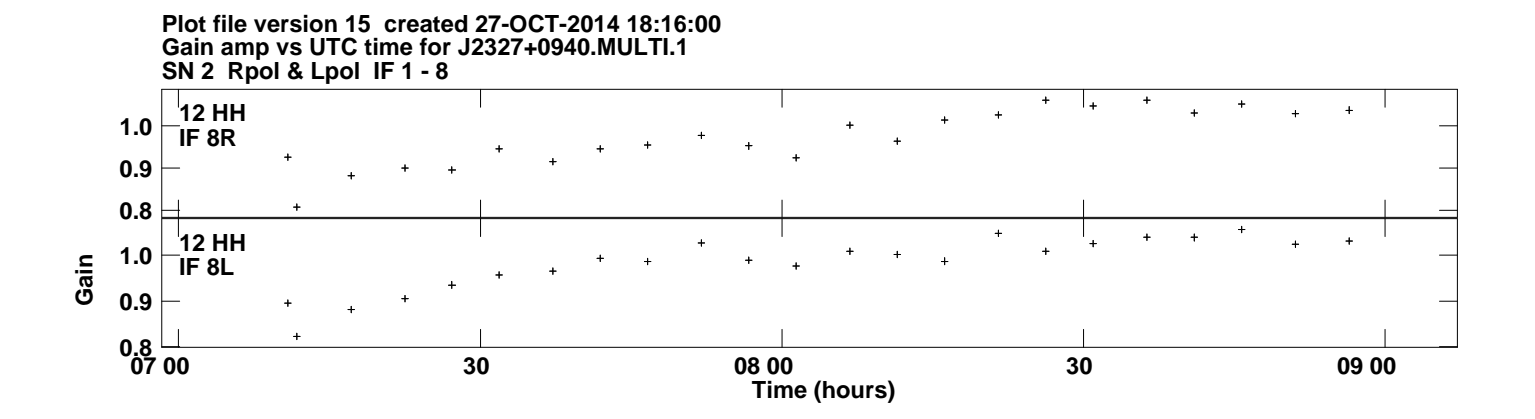